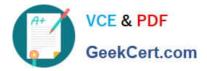

# C\_TAW12\_731<sup>Q&As</sup>

SAP Certfied Development Associate-ABAP with SAP NetWeaver 7.31

# Pass SAP C\_TAW12\_731 Exam with 100% Guarantee

Free Download Real Questions & Answers **PDF** and **VCE** file from:

https://www.geekcert.com/c\_taw12\_731.html

100% Passing Guarantee 100% Money Back Assurance

Following Questions and Answers are all new published by SAP Official Exam Center

Instant Download After Purchase

100% Money Back Guarantee

- 😳 365 Days Free Update
- 800,000+ Satisfied Customers

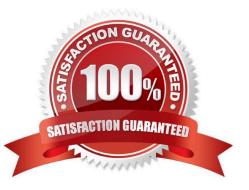

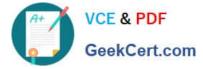

#### **QUESTION 1**

Where can you set the GUI status and the GUI title for a classical screen (dynpro)?

- A. In a module called from PBO of the screen
- B. In the attributes of the screen
- C. In the properties of the related header UI element
- D. In a module called from PAI of the screen

Correct Answer: A

#### **QUESTION 2**

Which of the following tools belong to the ABAP Workbench? (Choose three)

- A. Form Builder
- B. Function Builder
- C. Screen Painter
- D. Class Builder
- E. Easy Access Menu
- Correct Answer: BCD

## **QUESTION 3**

You perform an update task using update function modules and detect an error in the program that calls the update function modules.

Which statement can be used to discard all update requests for the current SAP LUW? (Choose two)

A. EXIT.

- B. ROLLBACK WORK.
- C. MESSAGE axxx(nnn).
- D. MESSAGE exxx(nnn).
- E. DELETE UPDATE.

Correct Answer: BC

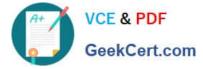

#### **QUESTION 4**

Where can you define global data types that are visible system-wide? (Choose three)

- A. In a method of a global class
- B. In the ABAP Dictionary
- C. In a function module
- D. In a global class E. In a global interface

Correct Answer: BDE

## **QUESTION 5**

Which parameter types can be used in the signature of a functional method? (Choose two)

- A. EXPORTING
- **B. IMPORTING**
- C. RETURNING
- D. CHANGING
- Correct Answer: BC

| Latest C TAW12 731 | C TAW12 731 PDF Dumps | C TAW12 731 Practice |
|--------------------|-----------------------|----------------------|
| Dumps              |                       | Test                 |